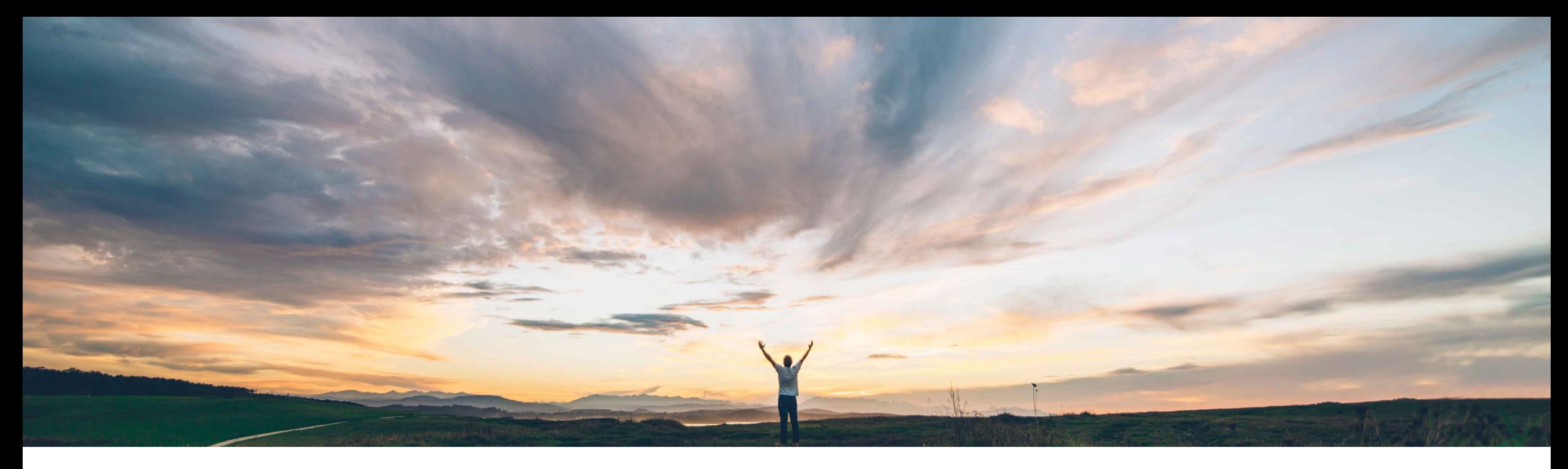

### SAP Ariba

# **Feature at a Glance Supplier Management Dun & Bradstreet Integration**

David Leonard, SAP Ariba Target GA: November, 2019

CONFIDENTIAL

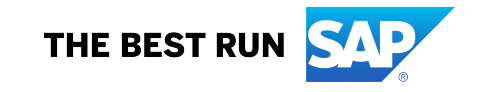

#### **Feature at a Glance** Introducing: **Supplier Management Dun & Bradstreet Integration Geographic relevance**

#### **Customer challenge**

Customers want to provide their end users faster and more accurate ways of requesting and identifying suppliers. Dun & Bradstreet is a widely known and leveraged source of data for businesses of all types. Integrating SLP to third party providers such as Dun & Bradstreet will greatly increase the accuracy and relevancy of supplier search and request processes.

### **Meet that challenge with SAP Ariba**

This feature introduces SAP Ariba Supplier Lifecycle and Performance integration with third-party provider Dun & Bradstreet (D&B) to retrieve data for selected fields from the D&B "Worldbase Marketing Plus with Linkage" product using D&B's Data Integration Toolkit.

### **Experience key benefits**

**Ease of implementation** 

Eliminate or minimize duplicates by requiring supplier requesters to search for potential new suppliers in the D&B database during the internal supplier request process.

High touch

Global

Integrate D&B data directly into the supplier profile, thus streamlining the data collection effort.

#### **Solution area**

SAP Ariba Supplier Lifecycle and Performance (SLP)

SAP Ariba Supplier Information and Performance Management (SIPM) new architecture

SAP Ariba Strategic Sourcing Suite

#### **Implementation information**

To have this feature enabled, please have your Designated Support Contact (DSC) submit a **Service Request (SR)**.

#### **Prerequisites and Restrictions**

D&B-specific prerequisites (including commercial and configuration-related prerequisites) may be found in the online documentation and later in this deck.

Your site must use the Extended Address rather than Address answer type to collect address information about suppliers.

D&B integration is supported for internal supplier requests, and internal and external-facing registration questionnaires. It is not supported for the supplier selfregistration request.

## **Feature at a Glance**

Introducing: **Supplier Management Dun & Bradstreet Integration**

- Require requesters in your organization to search for potential new suppliers in the D&B database during the internal supplier request process, ensuring that all new suppliers created in SAP Ariba SLP either have D-U-N-S numbers or are approved for an exception.
- Include other D&B data in supplier profiles. With D&B integration, the request process adds basic D&B data such as address to the supplier request. After the supplier request is approved, SAP Ariba pulls additional data from D&B and adds it to the SAP Ariba vendor record and, based on your configuration, to supplier registration questionnaires.
- D&B integration automates inclusion of this standard and verified data in supplier profiles, eliminating the need for category or supplier managers to manually enter not only D-U-N-S numbers, but other detailed supplier data maintained by Dun & Bradstreet. You choose which D&B data to include in the supplier profile by adding mapped questions to the internal supplier request and registration questionnaires in your site's supplier management project templates.

## **Feature at a Glance Customer D&B Responsibilities**

When you configure D&B integration in your site, the customer has the following responsibilities:

- You are fully responsible for having an agreement with D&B that allows you to access the D&B service from the SAP Ariba cloud and receive data from your D&B account in your SAP Ariba cloud site
- You are responsible for setting up and managing the D&B license key
- You are responsible for paying D&B fees based on your agreement with D&B
- You must notify SAP Ariba promptly if you see a problem with how the feature is obtaining records from D&B (for example, if it generates too many payable D&B searches)
- Support for D&B services is only provided by D&B
- D&B data is considered as "Customer Owned Data" under SAP Ariba agreements

If you do not agree to these responsibilities, you should not enable and configure the D&B integration feature.

## **New D&B Lookup Supplier Request Process**

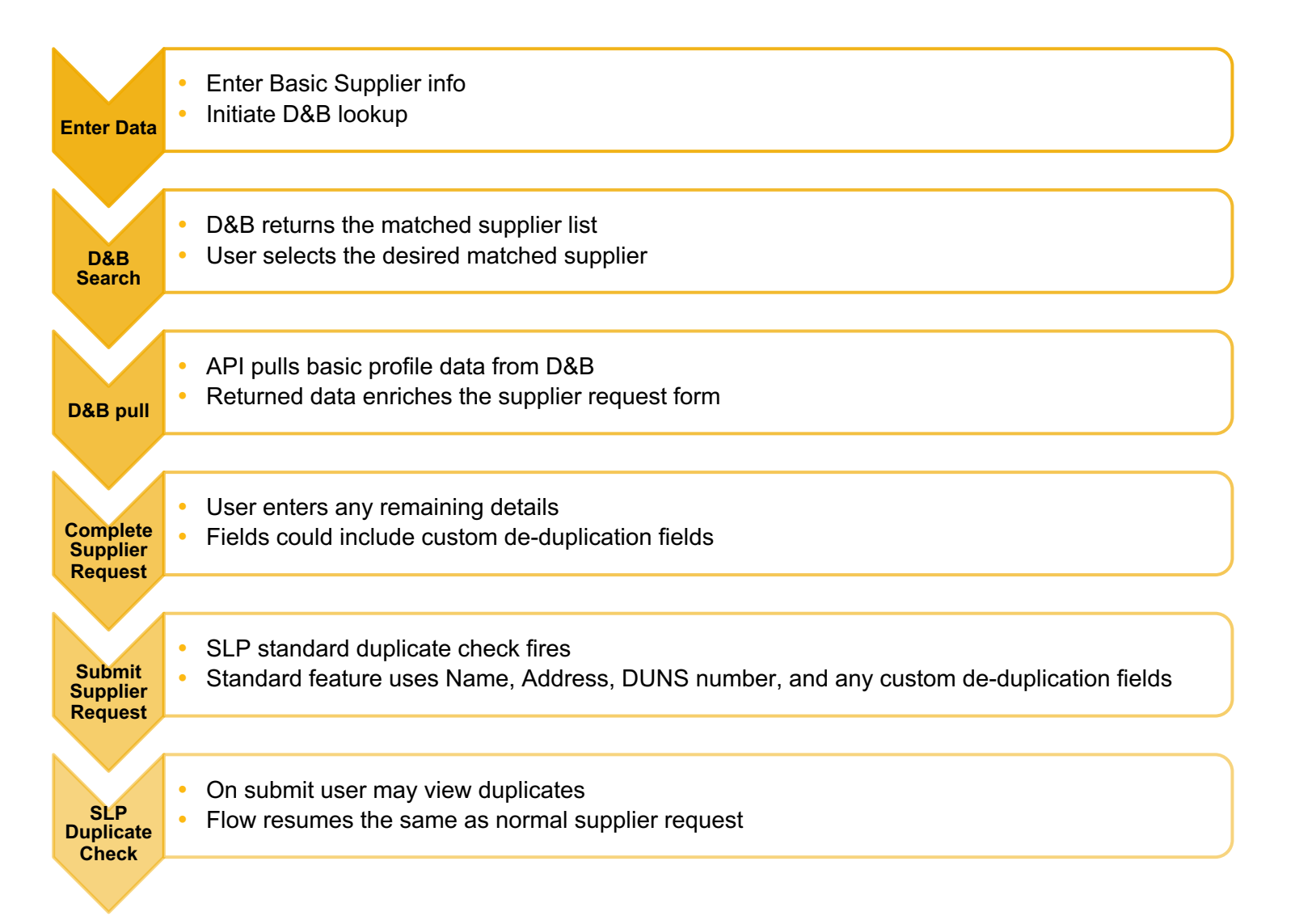

## **Feature at a Glance**

## **D&B Pull-based supplier request: Screen shot flow**

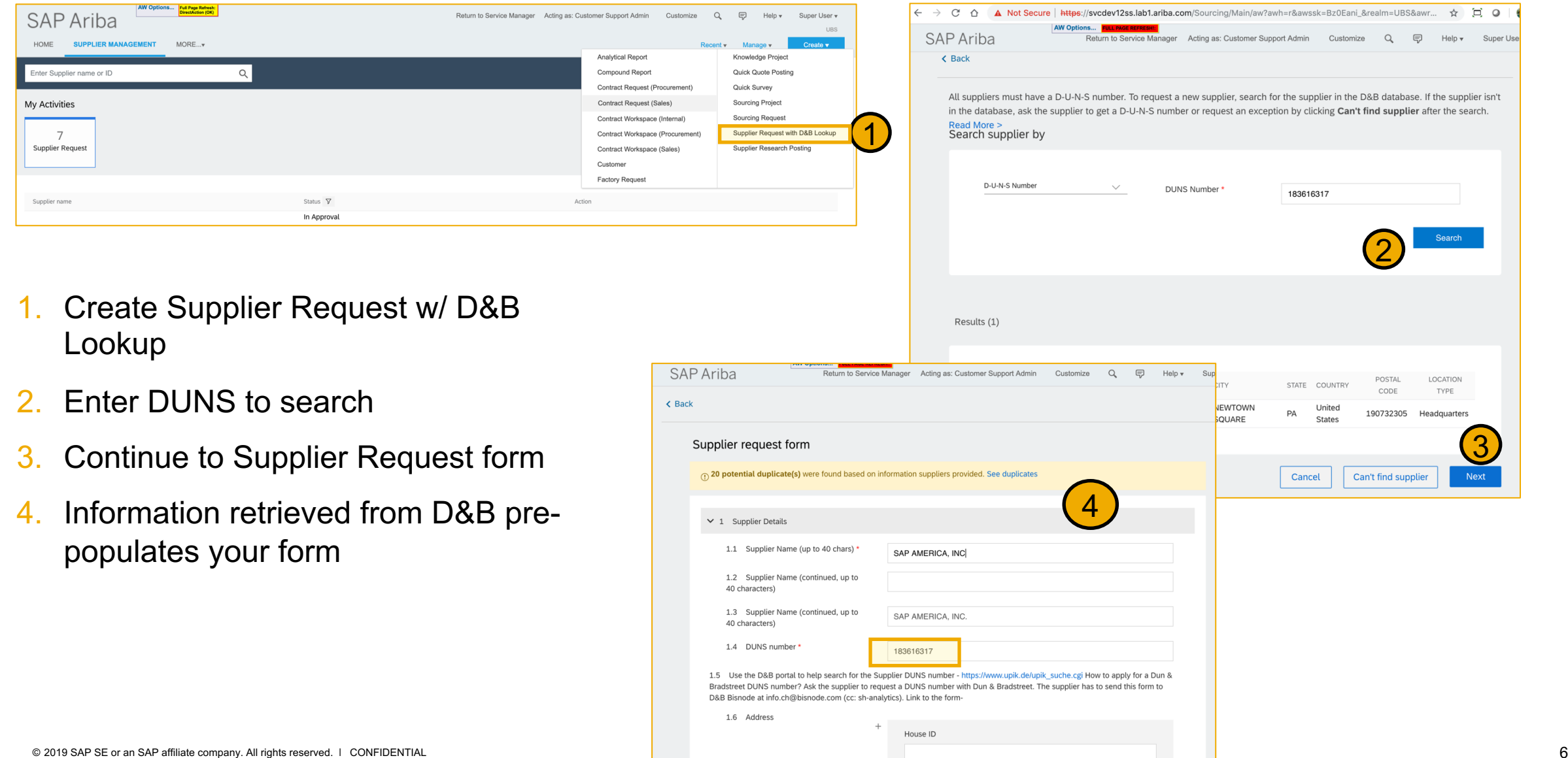

## **Feature at a Glance How to configure D&B integration in your site**

#### **Procedure**

- On the dashboard, choose **Manage SM Administration -> Config**
- On the **Credentials for** dropdown menu, choose **DNB**
- Enter your Dun & Bradstreet Data Integration Toolkit username and password
- Re-enter your password to confirm it

#### **Results**

- The **Config** page records the timestamp when you added your credentials and your username
- The page *does not show* your credentials after you submit them
- Your SLP site is now integrated with your D&B products

#### **Maintenance**

- Customers may update their D&B credentials at any time by entering new username and password values and clicking **Submit** or
- Delete the existing credentials by clicking **Delete**

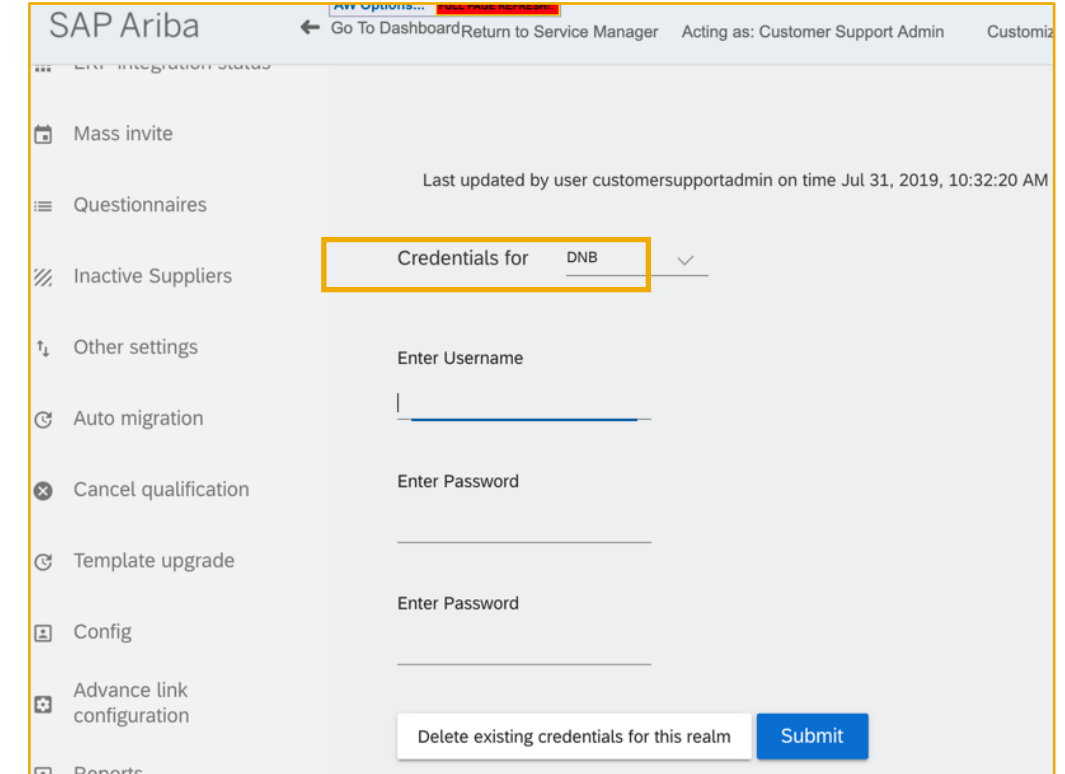

## **Feature at a Glance**

## **Configuring supplier request and registration for D&B integration**

#### • **Supplier Request Template**

- Update/Configure questions mapped to vendor database fields required for D&B supplier lookup and any other mapped D&B fields that is desired for the request
- For users who wish to skip the D&B lookup, add questions asking the requester to explain why they need an exception to the D-U-N-S if the supplier searched is not present in the D&B search results

#### • **Supplier Registration Template:**

- See next slide (and product documentation) for a list of D&B-integrated fields
- If a supplier was created from a request based on a D&B supplier, those fields are automatically populated with data from D&B
- To avoid having suppliers or internal users overwrite D&B-supplied data with new answers, use editability conditions to make them read-only
- Unless otherwise noted, the mapped D&B questions should use a *text* answer type
- For complete details on SLP vendor database fields used in D&B integration and their corresponding fields in the D&B data model, see the current Product Documentation
- Due to legal requirements, D&B data pulls for suppliers in Germany require a mandatory reason code. SLP automatically includes a reason code of 3 ("Credit Check – Ongoing Business Connection") without any field configuration on your part

## **Feature at a Glance Field mappings for D&B questions**

Questions with the following field mappings are **required** in the supplier request and use free D&B lookup services. Approval of supplier requests that include these fields do not incur usage charges for D&B Worldbase Marketing Plus with Linkage. You can also include them in internal or external supplier registration questionnaires.

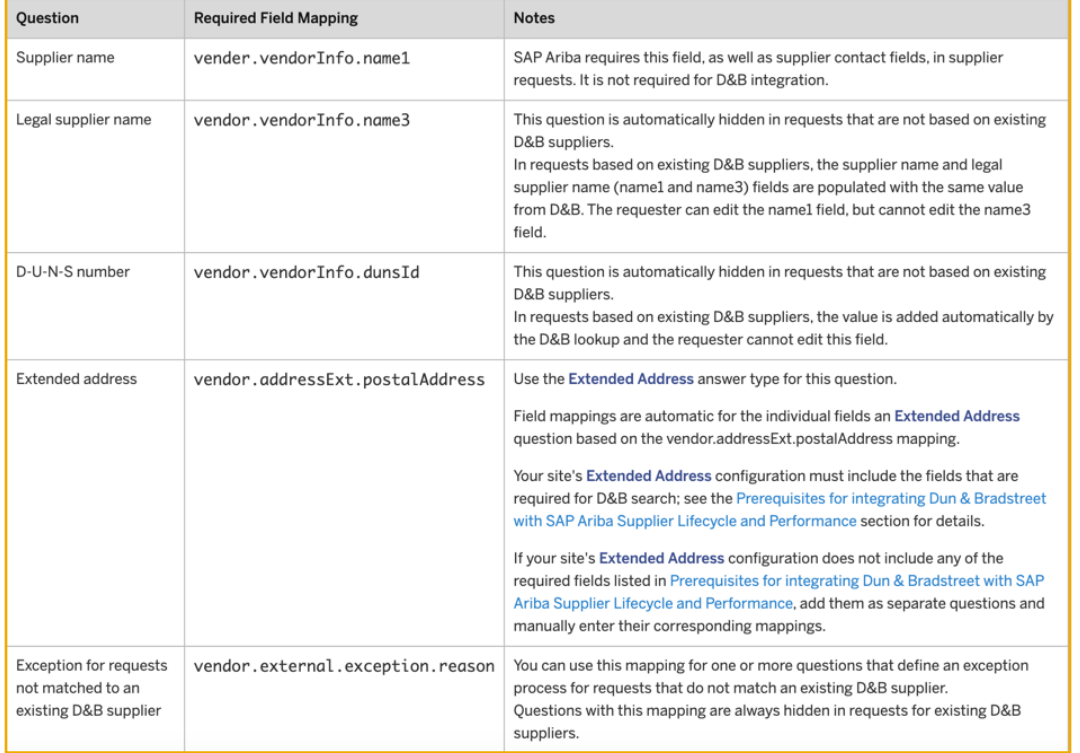

The following ERP vendor fields are automatically populated with data from D&B when the supplier request is approved. You can also include them in internal or external supplier registration questionnaires and in the supplier request for the D&B exception case.

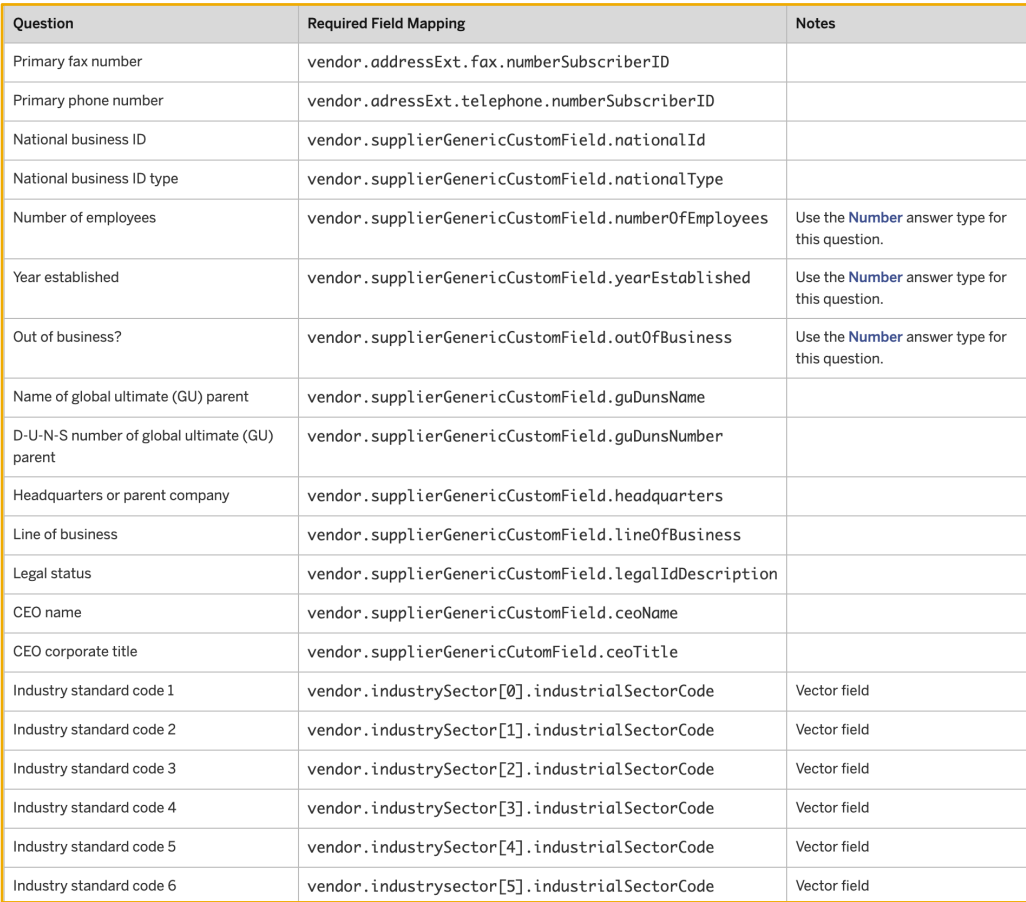